## ANEXO

## RESOLUCION GENERAL N° 1301

## RESOLUCION GENERAL N° 10/02 (INARSS)

# "SISTEMA PLAN DE FACILIDADES DE PAGO

## DECRETO N° 609/02

- Obligaciones Impositivas - Versión 1.0.

Release 0"

#### "SISTEMA PLAN DE FACILIDADES DE PAGO

#### DECRETO N° 609/02

- Obligaciones Previsionales - Versión 1.0.

Release 0"

Estos programas aplicativos deberán ser utilizados por los sujetos alcanzados por las disposiciones del Decreto N° 609/02, a efectos de generar las declaraciones juradas para formalizar la adhesión al régimen previsto en el mismo.

Los datos identificatorios de cada contribuyente, incluida la Clave Bancaria Uniforme (C.B.U.), deben encontrarse cargados en el "S.I.Ap. – Sistema Integrado de Aplicaciones - Versión 3.1 Release 2".

La veracidad de los datos que se ingresen será responsabilidad del contribuyente y/o responsable.

1. Descripción general del sistema.

La función principal de los sistemas es generar la información en disquete y los formularios de declaración jurada Nros. 896 y 897, para efectuar la adhesión al régimen. La información contendrá el detalle de las obligaciones alcanzadas por la Resolución General N° 1001, su modificatoria y complementarias, devengadas hasta el día 31 de enero de 2002.

Por el total de obligaciones, los sistemas calcularán el valor de la primera cuota y siguientes.

Además, los programas generarán un detalle de las mencionadas cuotas que compondrán los planes de facilidades propuestos y que deberán cancelarse al momento del acogimiento —la primera de éstas— y en meses posteriores —las siguientes —, indicándose el día de vencimiento de las mismas.

2. Requerimientos de "hardware" y "software".

2.1. PC 486 DX2 o superior.

2.2. Memoria RAM mínima: 16 Mb.

2.3. Memoria RAM recomendable: 32 Mb.

2.4. Disco rígido con un mínimo de 30 Mb disponibles.

2.5. Disquetera 3 1/2" HD (1.44 Mbytes).

2.6. "Windows 95, 98 o NT".

2.7. Instalación previa del "S.I.Ap. - Sistema Integrado de Aplicaciones Versión 3.1 Release 2".

3. Metodología para la generación de las declaraciones juradas.

Para generar las declaraciones juradas, en primer término el sistema requerirá la carga de una presentación consignando la fecha de consolidación y otros datos adicionales que puedan corresponder.

Paso siguiente, se detallará por cada una de las obligaciones que se incluyen, los siguientes campos: impuesto/recurso, concepto, subconcepto, período, fecha de vencimiento e importe de la obligación. En caso de corresponder, también deberán completarse los campos anticipos, pagos imputados e instancia.

Una vez cargadas las obligaciones, el sistema calculará la cantidad de cuotas e importe de cada una, pudiendo el usuario modificar dichos valores dentro de las condiciones del sistema.

Efectuada la carga de datos, los sistemas mostrarán el resultado del plan, visualizando el total de la deuda a cancelar en cuotas,

las cuotas determinadas, el importe de la primera y el de las restantes, posibilitando la generación del disquete y la impresión de los formularios de declaración jurada Nros. 896 y 897.

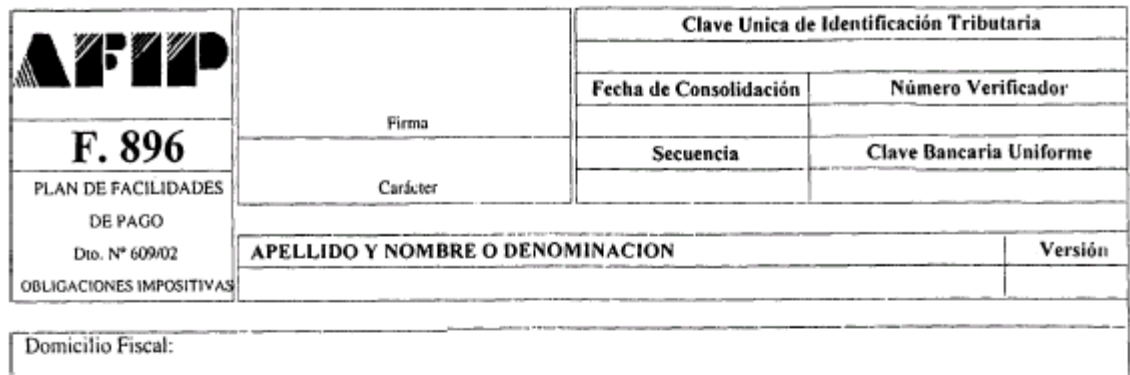

#### Deudas devengadas entre el 01/02/2001 y el 31/01/2002 (ambas fechas inclusive)

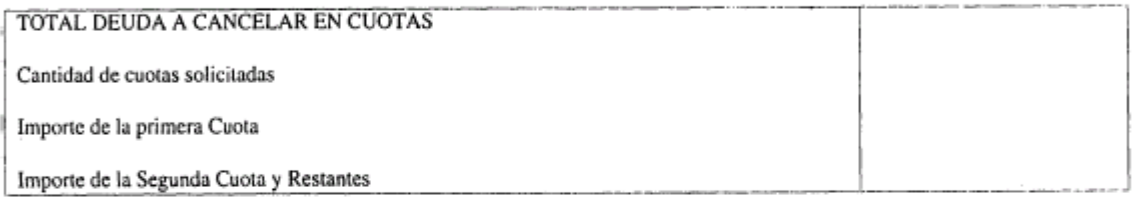

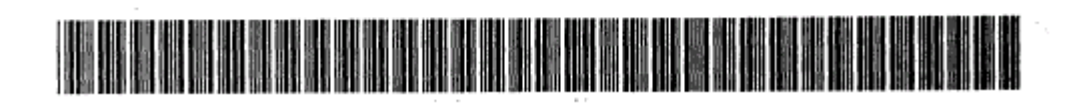

Declaro que los datos consignados en este formulario son correctos y completos

y que he confeccionado la presente utilizando el programa aplicativo (software) entregado y aprobado por la AFIP, sin omitir ni falsear dato alguno que deba contener, siendo fiel expresión de la verdad.

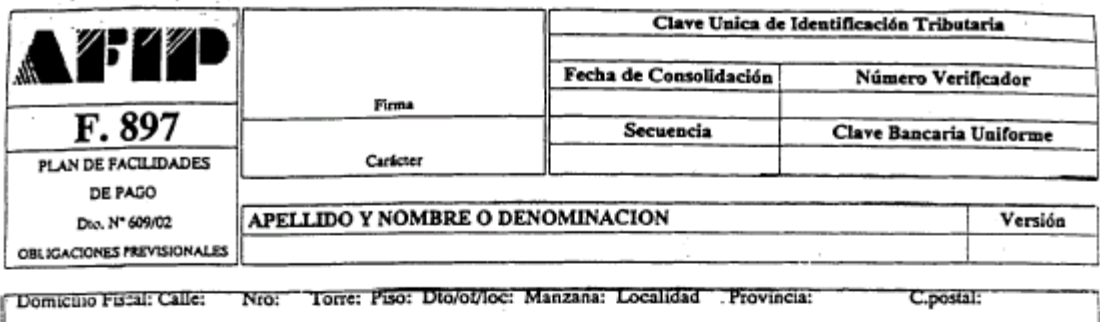

#### OBLIGACIONES DEVENGADAS entre el 01/02/2001 y el 31/01/2002 (ambas fechas inclusive)

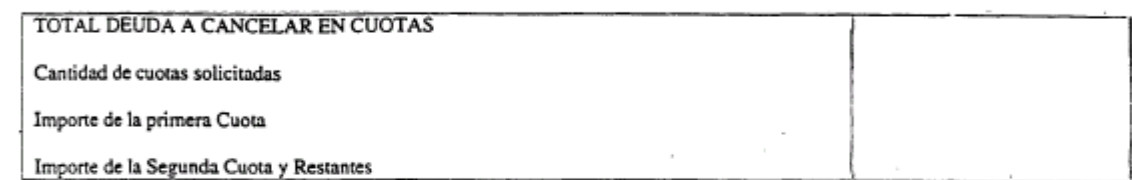

i.

ł.

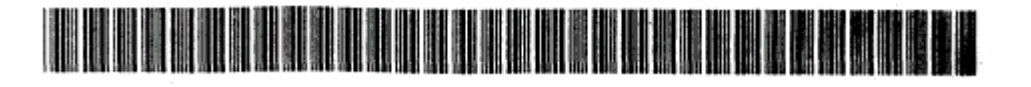

Declaro que los datos consignados en este formulario son correctos y completos

y que he confeccionado la presente utilizando el programa aplicativo (software) entregado y aprobado por la AFIP.

sin omitir ni falsear dato alguno que deba contener, siendo fiel expresión de la verdad.